# Principles of Computer Science II

Sequence Similarity

Ioannis Chatzigiannakis

Sapienza University of Rome

Lecture 6

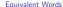

Transform one English word v into another word w by going through a series of intermediate English words, where each word in the sequence differs from the next by only one substitution (1 character).

• Given two words v, w and a dictionary, find out whether the

- Given two words v, w and a dictionary, find out whether the words are equivalent.
   Your program should output the series of transformations for
- v to become w
- Use the following dictionary: https://goo.gl/hBvqqr
- Example: To transform head into tail one can use four intermediates:

 $\mathsf{head} \to \mathsf{heal} \to \mathsf{teal} \to \mathsf{tell} \to \mathsf{tall} \to \mathsf{tail}$ 

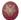

40 × 40 × 42 × 42 × 2 × 90

1011/01/12 12 13 13 13

#### Generalized Equivalent Words

Find an algorithm to solve a generalization of the Equivalent Words problem when insertions, deletions, and substitutions are allowed (rather than only substitutions).

- Given two words v, w and a dictionary, find out whether the words are equivalent.
- Your program should output the series of transformations for v to become w
- Use the following dictionary: https://goo.gl/hBvqqr
   Example: To transform head into tea one can use four intermediates:

 $\mathsf{head} \to \mathsf{heal} \to \mathsf{teal} \to \mathsf{tea}$ 

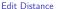

- We looked for repeating patterns within DNA sequences.
   How can we measure the similarity between different
- How can we measure the similarity between different sequences?
- We use the notion of Vladimir Levenshtein introduced in 1966
   Edit distance the minimum number of editing operations needed to transform one string into another (insert/delete
- symbol or substitute one symbol for another).

Alignment of ATATATAT vs TATATATA

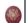

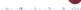

(B) (B) (2) (2) (2)

| A T A 1        | arity ATATATAT vs TATAAT F A T A T E E E E E F A - A T                                                                                |                                                                             | Sequence Sir  Alignment TGCATAT  TGCATA  TGCATA   TGCATA  ATGCAT  ATGCAT  ATCCAT  ATCCAT  ATCCAT  ATCCAT | of TGCATAT vs ATCCGAT  delete last T  delete last A  insert A at the front substitute C for G in the third position insert a G before the last A |          |
|----------------|----------------------------------------------------------------------------------------------------|-----------------------------------------------------------------------------|----------------------------------------------------------------------------------------------------|----------------------------------------------------------------------------------------------------|----------|
|                |                                                                                                    |                                                                             | Five operation                                                                                           | ons.                                                                                                    |          |
|                |                                                                                                    | < 0 > 6 > (2 > (2 > 2 ) 2 < 9 < 2 > 2 < 9 < 9 < 9 < 9 < 9 < 9 < 9 < 9 < 9 < |                                                                                                    | (0) (0) (2) (2)                                                                                                    | \$ 294 G |
| Sequence Simil | arity                                                                                                    |                                                                             | Edit Distance                                                                                            | e                                                                                                    |          |
|                | TGCATAT vs ATCCGAT insert A at the front delete T in the sixth position substitute G for A in the fift substitute C for G in the thin | h position                                                                  |                                                                                                    | ir Levenshtein defined the notion of Edit distance to provide an algorithm to compute it.                                                        |          |
|                |                                                                                                    |                                                                             |                                                                                                    |                                                                                                    |          |
|                |                                                                                                    | 101101111111111111111111111111111111111                                     | 2                                                                                                    | < a> < a> < 2> < 2> < 2> < 2> < 2> < 2>                                                                                                    | 2 990    |

### Edit Distance Algorithm using Dynamic Programming Assume two strings:

▶ The alignment of v, w is a two-row matrix such that

first row: contains the characters of v (in order)

second row: contains the characters of w (in order)

- v (of n characters) w (of m characters)
- spaces are interpersed throughout the table. Characters in each string appear in order, though not necessarily adjacently.

| Α | Т | - | G | T | Т | Α | T | - |
|---|---|---|---|---|---|---|---|---|
| Α | Т | С | G | Т | - | Α | - | С |

No column contains spaces in both rows. At most n + m columns.

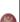

Edit Distance Algorithm using Dynamic Programming

Matches - columns with the same letter. Mismatches – columns with different letters. Columns containing one space are called indels

Space on top row: insertions Space on bottom row: deletions

# matches + # mismatches + # indels < n + m

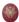

4 m x 4 m x 4 2 x 4 2 x 2 x 4 9 0 0

## Representing the rows

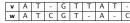

- One way to represent v ▶ AT\_CGTAT\_
- One way to represent w ATCGT-A-C
- Another way to represent v
  - ▶ AT\_CGTAT\_
  - 122345677
  - number of symbols of v present up to a given position
- Similarly, to represent w
  - ATCGT-A-C
  - 123455667

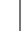

|   | • | , ,  | ٠. | 1  | 1 ~ | ' |   |    | <u> </u> |    | •  | , , |     |    |   |  |
|---|---|------|----|----|-----|---|---|----|----------|----|----|-----|-----|----|---|--|
| ٦ | w | Α    | Т  | С  | G   | П | T | Т  | -        |    | Α  |     | -   |    | C |  |
| Ξ |   |      |    |    |     | _ | _ |    | _        |    | _  |     | _   |    | 1 |  |
|   | v | 1    | 2  | 2  | 3   | 4 | 1 | 5  |          | 6  |    | 7   |     | 7  |   |  |
| 7 | w | 1    | 2  | 3  | 4   | , | 5 | 5  | T        | 6  | T  | 6   | Τ   | 7  | 1 |  |
| _ |   | he v |    | .d |     | _ |   | a: |          | *. | :. |     | · . | di |   |  |

V A T - G T T A T

viewed as a coordinate in 2-dimensional  $n \times m$  grid:  $\begin{pmatrix} 0 \\ 0 \end{pmatrix} \begin{pmatrix} 1 \\ 1 \end{pmatrix} \begin{pmatrix} 2 \\ 2 \end{pmatrix} \begin{pmatrix} 2 \\ 3 \end{pmatrix} \begin{pmatrix} 3 \\ 4 \end{pmatrix} \begin{pmatrix} 4 \\ 5 \end{pmatrix} \begin{pmatrix} 5 \\ 5 \end{pmatrix} \begin{pmatrix} 6 \\ 6 \end{pmatrix} \begin{pmatrix} 7 \\ 6 \end{pmatrix} \begin{pmatrix} 7 \\ 7 \end{pmatrix}$ 

The entire alignment is simply a path:

 $(0,0) \rightarrow (1,1) \rightarrow (2,2) \rightarrow (2,3) \rightarrow (3,4) \rightarrow (4,5) \rightarrow (5,5) \rightarrow$ 

 $(6,6) \rightarrow (7,6) \rightarrow (7,7)$ 

Representing the rows

101 (8) (2) (2) (3) 3 (9)

4 m x 4 m x 4 2 x 4 2 x 1 2 1 40 4 0

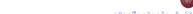

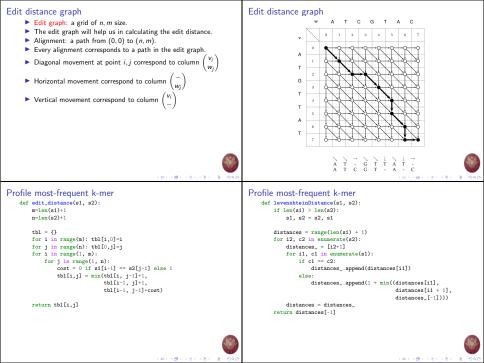